## **Benefícios Previdenciários - Enviar**

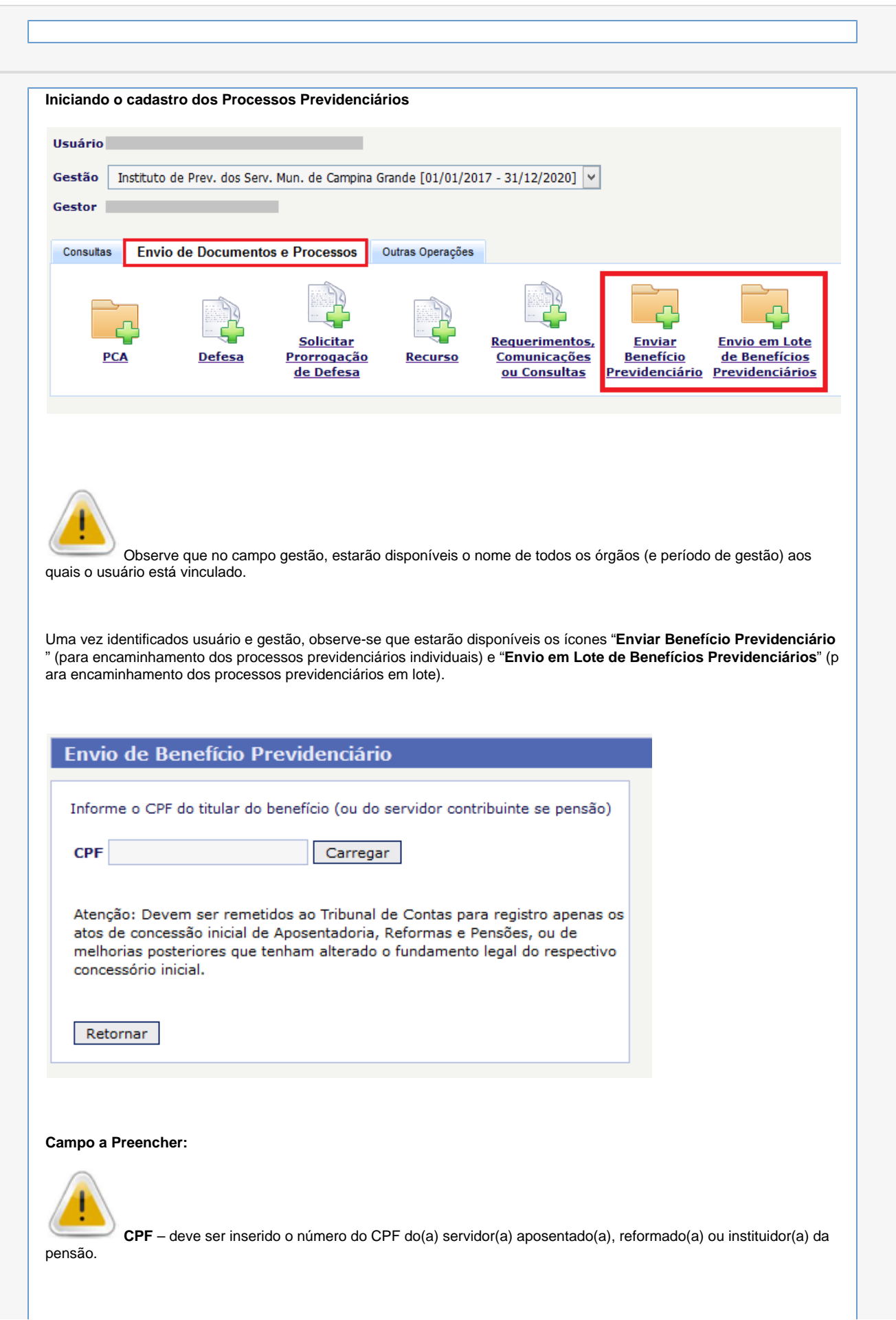

**ATENÇÃO!** O número do CPF é **chave** para todas as informações do(a) servidor(a) neste e em outros sistemas, portanto, **fique atento ao correto preenchimento do mesmo**, pois uma vez preenchido e enviado com erro não poderá ser corrigido posteriormente. Assim o preenchimento incorreto poderá invalidar todo o cadastro, obrigando o usuário a iniciar um novo.

Confirmado o número do CPF informado, o sistema abrirá a tela seguinte para preenchimento dos demais dados pessoais do servidor:

Caso o servidor já possua outro(s) processo(s) cadastrados no sistema, assim que for informado o número do seu CPF, o sistema retornará com a informação dos demais processos em favor do mesmo.